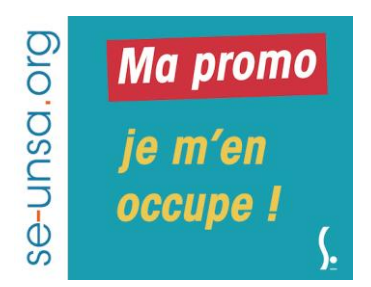

# **PROMOTIONS PROFESSEURS DES ECOLES année 2017-2018 CAPD du 23 janvier 2018**

A remplir et à envoyer au SE-UNSA, Maison des Syndicats 18 rue de l'Oiselet 37550 St Avertin. Les collègues délégués du personnel vérifieront les barèmes et vous serez informé(e) rapidement des résultats de la CAPD par mail ou téléphone ou SMS**.** 

### **Qui est concerné ?**

Tous les collègues qui ont atteint l'ancienneté dans leur échelon. Avancement automatique pour passer à l'échelon supérieur - « Boost d'avancement » pour passer aux échelons 7 et 9.

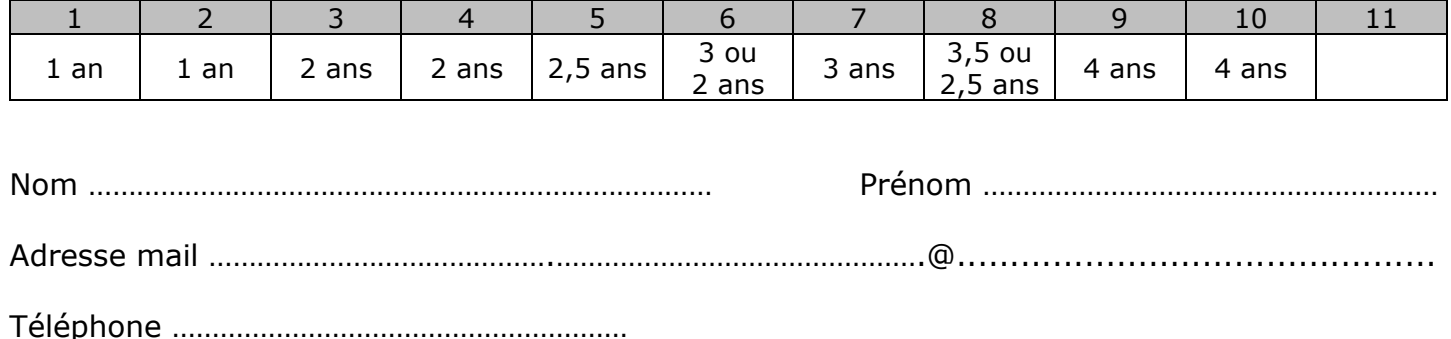

# **Les renseignements demandés ci-dessous sont sur I-Prof**

Je suis à l'échelon …………… Report d'ancienneté ……………

*Pour trouver votre report d'ancienneté dans l'échelon, sur Iprof se rendre dans « votre dossier », onglet « carrière », dossier « corps, grade, échelons » puis cliquer sur les flèches noires.*

**« Boost » de carrière pour les 6ème et 8ème échelons.** Dernière CAPD qui prend en compte la note d'inspection. En cas d'égalité de barème, deux critères pour départager : Ancienneté Générale des Services puis date de naissance.

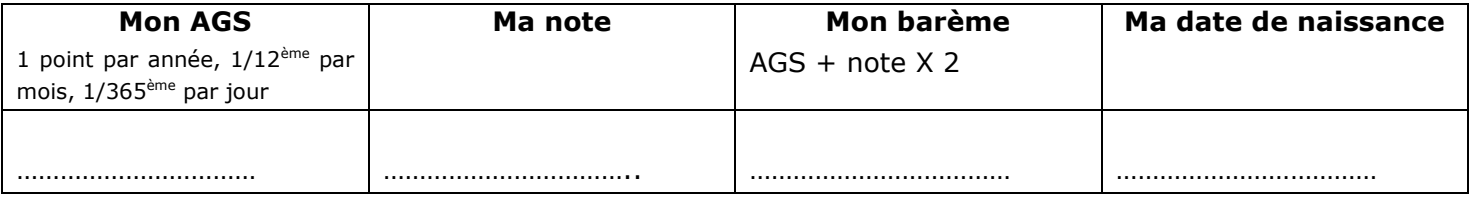

## **Dès réception de votre fiche**

- Avant la CAPD, vérification de votre barème et intervention auprès de l'administration en cas de litige
- Pendant la CAPD, intervention si besoin est quant à la transparence et l'équité
- A l'issue de la CAPD, vous serez prévenu(e) par mail ou SMS de votre résultat

#### **Pour tout renseignement complémentaire, appelez-nous au 02 47 38 65 10**

Les informations recueillies sont destinées au fichier syndical. Elles peuvent donner lieu à l'exercice du droit d'accès, conformément à la loi n°78-17 du 6 janvier 1978 relative à l'informatique, aux fichiers et aux libertés.